## Operating System Lab

## Experiment 1

Aim: Understanding the Linux Operating System

## Theory:

- 1. Linux is a multi-user and multi tasking network aware OS.
- 2. It has the operating system core called the Linux Kernel which is commonly named as vmlinuz.
- 3. The GNU OS Ring surrounds the kernel which provides tools and interfaces with the kernel.
- 4. The Shell is a component from the GNU OS Ring.
- 5. Application Layer resides over the GNU OS Ring and interfaces with it.
- 6. This is why a complete Linux system is often called GNU-Linux.
- 7. The Shell provides a command line interface to the Operating System's functionality/services.
- 8. The most common and default shell in Linux is BASH (Bourne Again Shell)
- 9. Other shells available on linux are the Korn Shell, T Shell, SASH (Stand Alone Shell) and the most feature-full shell named Z shell.
- 10.Linux supports a large number of file system formats for its file storage. They are namely: ext2fs, ext3fs, jfs, reiserfs, reiser4, vfat, ntfs etc.
- 11.Basically the linux filesystem is a hierarchical filesystem.
- 12.Standard filesystem structure is :-

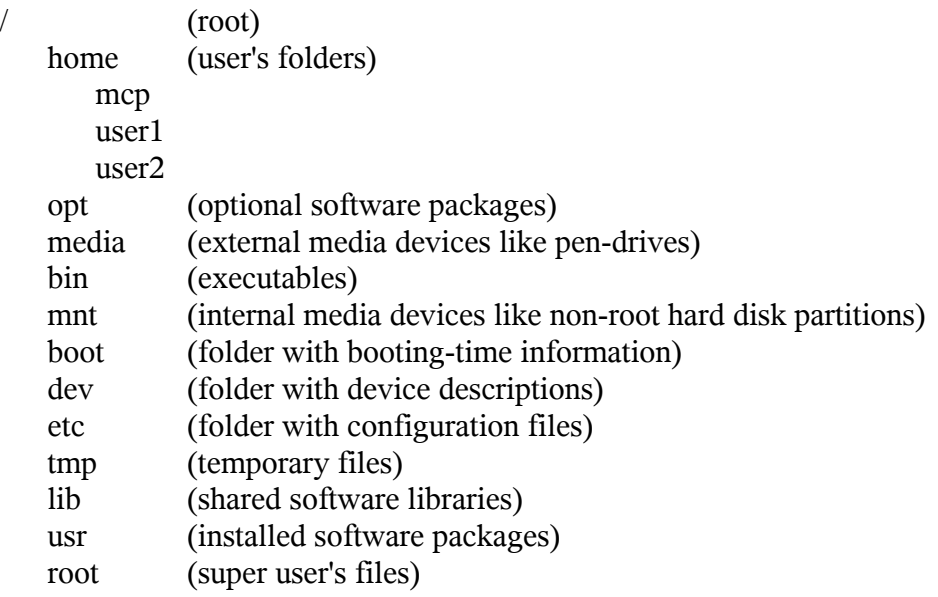

## 13.Path referencing

- (a) Absolute path (paths like /home/mcp/Documents/abc.c)
- (b) Relative path (paths like ./Documents/abc.c or ../mcp/Documents/abc.c) Note: Linux file names are case sensitive.
- 14.File Permissions : Every file has an associated permission like read write and execute associated with it which is separate for
	- (a) "the owner of file",
	- (b) "the group the owner belongs to" and
	- (c) "all others".

A sample output for a directory abc and file a.out of ls-l shows drwxr-xr-x 3 mcp users 4096 2007-12-22 11:56 abc

- -rwxr-xr-x 1 mcp users 19947 2008-09-12 12:28 a.out
- (d) here the first letter is for for ordinary file and d for directory
- (e) next 3 letters are permission for owner (read write and execute)
- (f) second 3 letters are for the group (read write and execute)
- (g) third 3 letters are for all others (read write and execute)
- (h) presence of shows that the permission is not present.
- (i) next number is the number of hard links to the file
- (j) next is the name of the owner
- (k) next is the name of the group the owner belongs to
- (l) next number is the size of the file in bytes.
- (m)the date is the date and time of last change
- (n) the final detail is the name of the file.

15.File Management commands

- (a) ls (List the directory contents)
	- i. -l (Long form)
	- ii. -m (Comma separated listing)
	- iii. -X (Sort by Extension)
	- iv. -r (Sort reverse)
	- v. -R (List recursively)
- (b) cd (Change directory)
- (c) mkdir (Create a directory)
- (d) rm (Remove file)
- (e) rmdir (Remove directory)
- (f) cp  $\cos(\cos(\theta))$
- (g) mv (Rename a file or Move a directory)
- (h) find (find a file like find /home/mcp -name abc.c)
- (i) chmod (change permissions for the file)
	- i. chmod  $o+x$  ab.out (make ab.out executable for others)
	- ii. chmod  $g+x$  ab.out (make ab.out executable for group)
	- iii. chmod 751 ab.out (make ab.out rwx for owner, r-x for group and --x for others)
	- iv. chmod 732 ab.out (make ab.out rwx-wx-w-)
	- v. chmod 432 ab.out (make ab.out r---wx-w-)
- 16.File data commands
	- (a) cat (echo the contents of the file)
	- (b) sort (echo the contents of the file in sorted form)
	- (c) head (show first 10 lines of a file)
	- (d) tail (show last 10 lines of a file)
	- (e) less (scroll through the file by page up, page down, space, home, end and q)
	- (f) more (scroll through the file line by line by space)
- 17.Redirections
	- (a) sending the contents to a file through  $>$  (ls -l >files.txt)
	- (b) appending the contents to a file through  $\gg$  (ls -l  $\gg$  files.txt)
- 18.Pipe
	- (a) sending the output of one command to another using | (cat files.txt|grep ab.c)
	- (b) another example ls -l | less